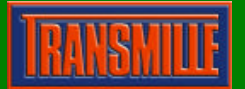

## **Command example :**

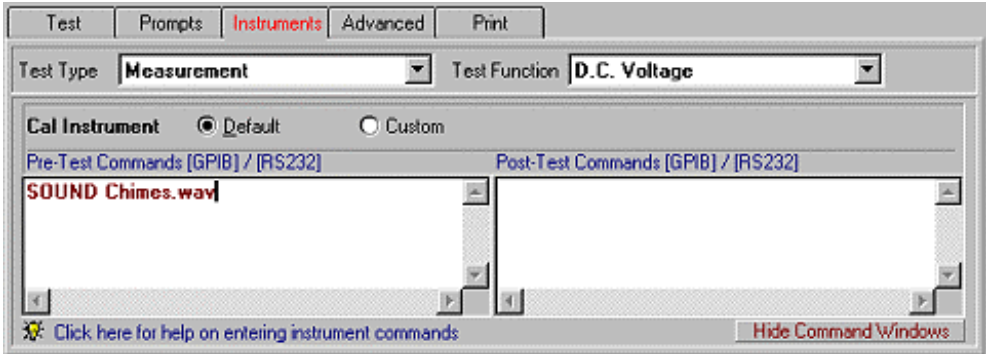

**The sound file should be located in** *C:\ProCal\Programs*

**TIP : If you want the sound to be played before a prompt is shown you should put the sound command in the Post-Test Command for the test BEFORE the test which shows the prompt.**

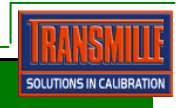